## **TMG** Commercial Mortgages

## PERSONAL FINANCIAL STATEMENT

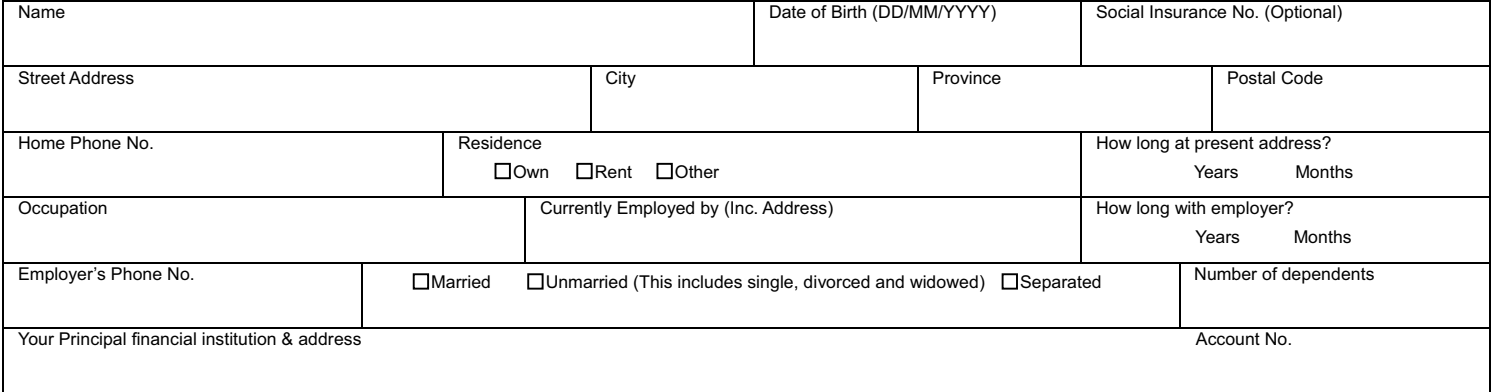

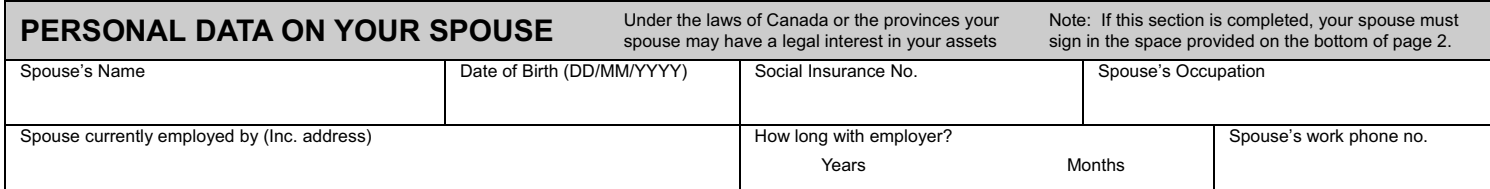

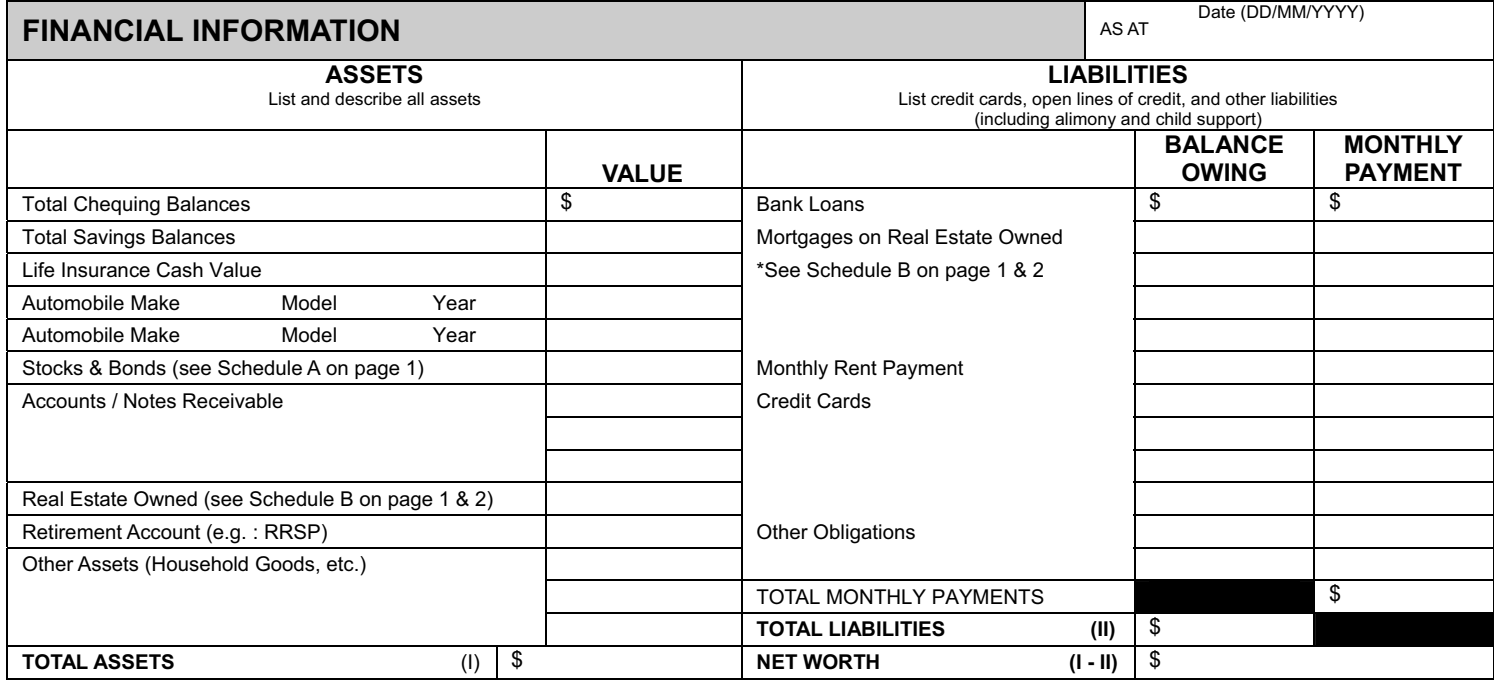

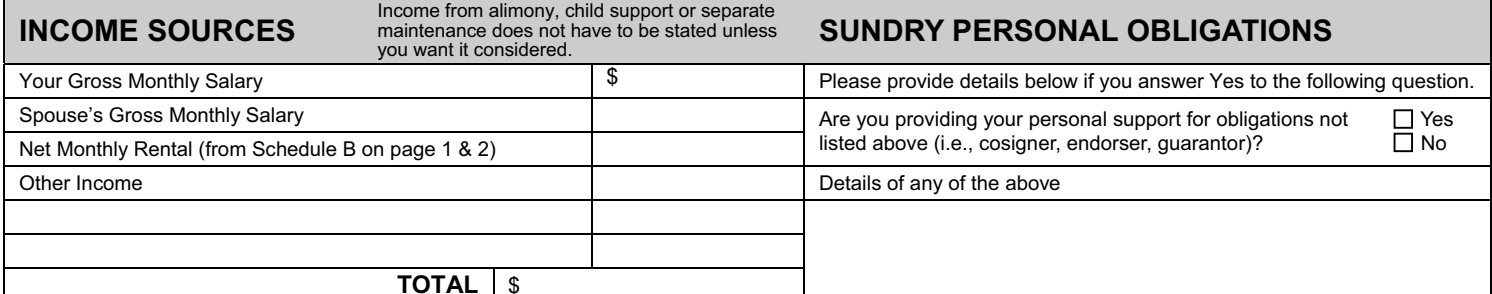

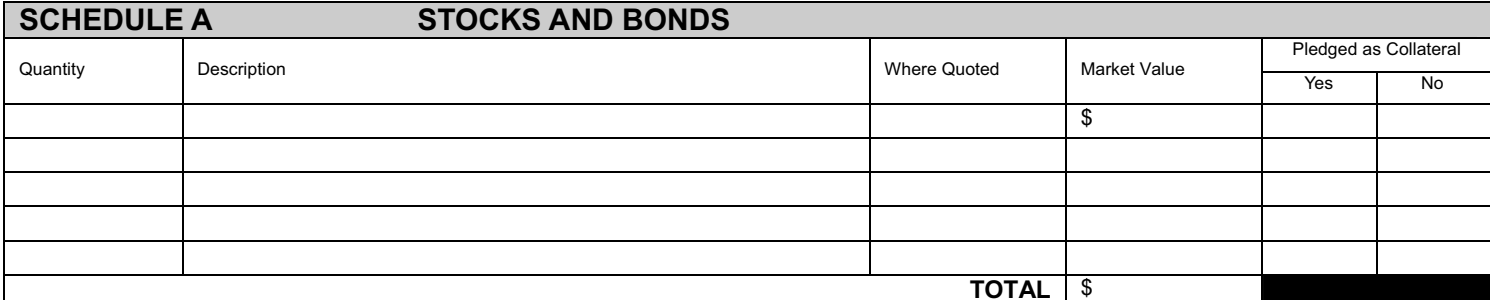

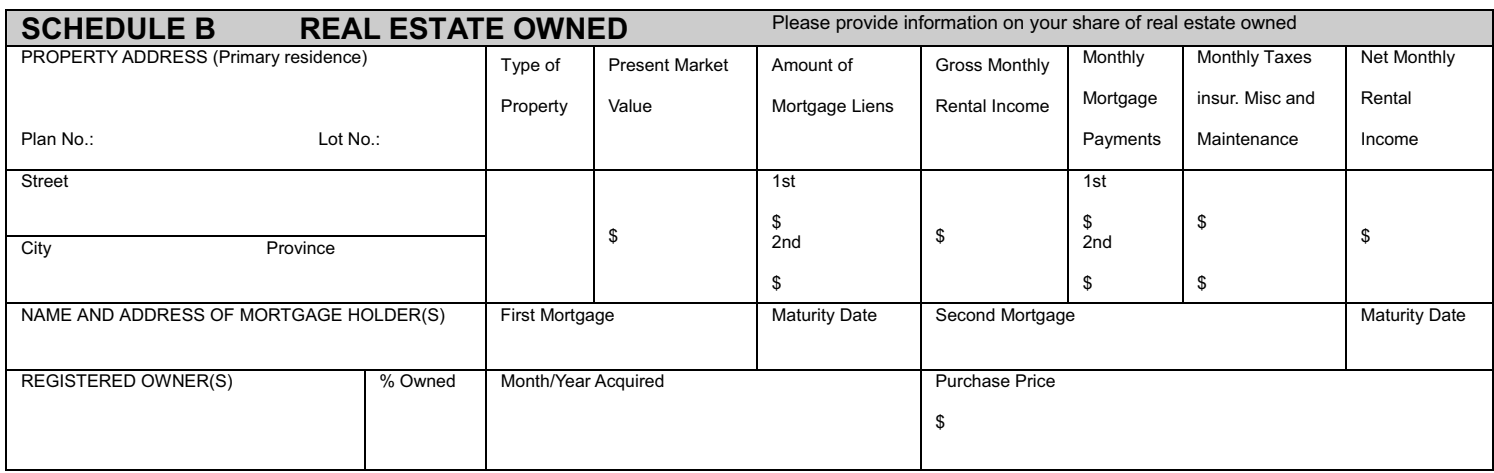

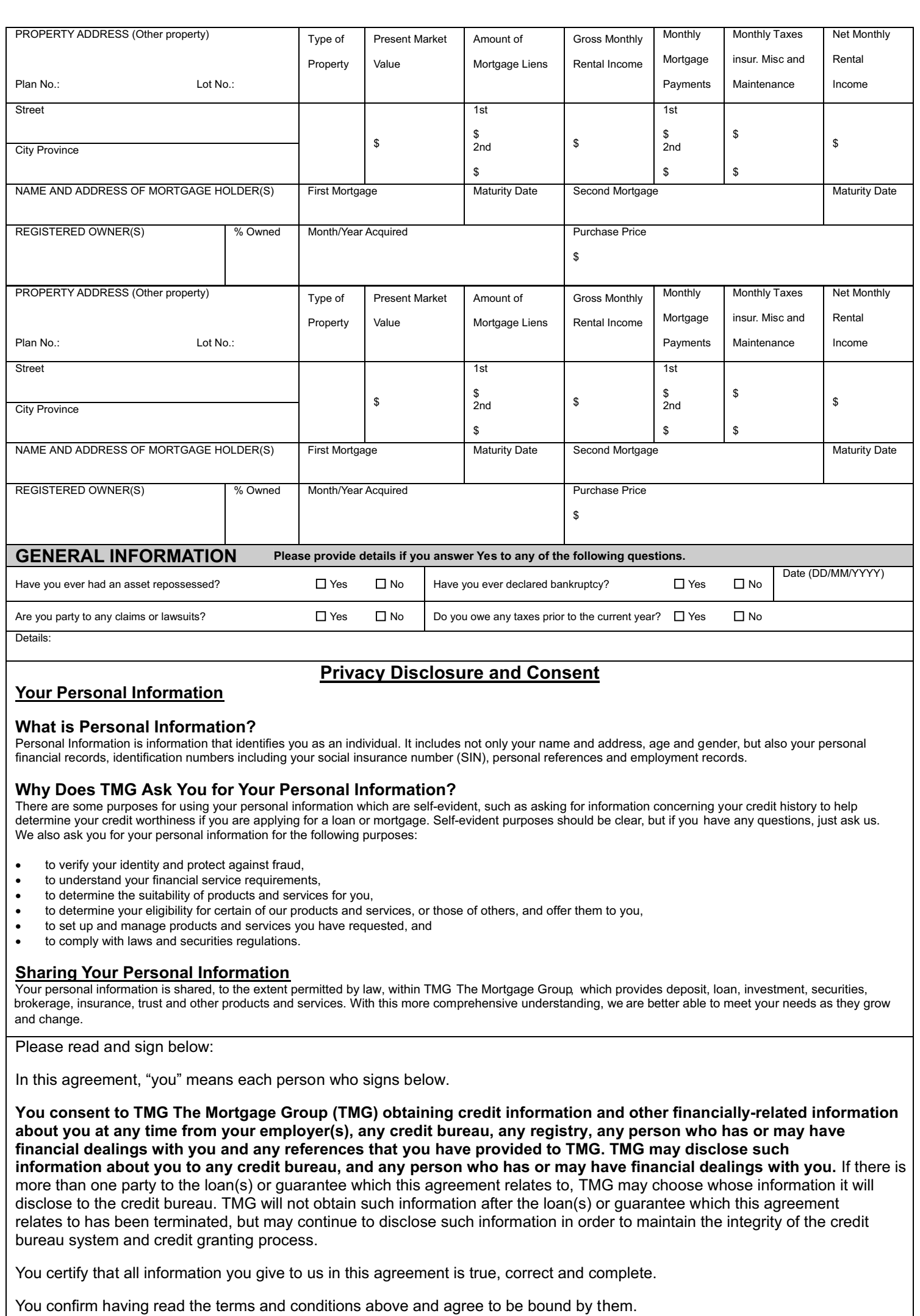

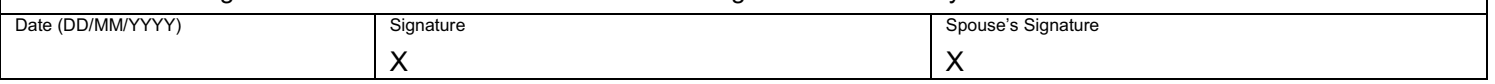